**PODER LEGISLATIVO** 

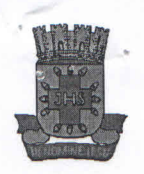

Câmara Municipal de Santo Antonio de Jesus - Estado da Bahia

INDICAÇÃO N.º  $2 + 2017$ 

Indico ao Excelentíssimo Senhor Prefeito Municipal, Dr. Rogério Andrade, a necessidade de REVISÃO DA REDE DE ILUMINAÇÃO PÚBLICA, e da correspondente troca de Lâmpadas, das ruas abaixo nominadas, todas localizadas no Loteamento Sales nesta sede do município.

> • Rua A, D, H, J, M, I, e a travessa correspondente; Ponto de referência para todos os logradouros a Creche Municipal.

biene da silre Vereador

Camara Municipal<br>Santo Antonio de Jesus Recebido em Joseane Vio Queroz Santos Servidora Mal 105

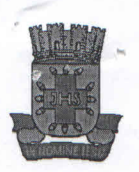

**PODER LEGISLATIVO** 

Câmara Municipal de Santo Antonio de Jesus - Estado da Bahia

## **JUSTIFICATIVA**

Esta indicação tem como base a necessidade de dotar as respectivas ruas apontadas, de melhorias urbanas, especialmente no quesito mobilidade urbana e segurança, considerando, ainda, que quando cai a noite os moradores destes logradouros são submetidos a riscos em nível elevado devido à escuridão.

Sala das Sessões, em 09 de Fevereiro de 2017.

Genson féreira da silva